schoolcafe

## **PLACE ORDER**

Parents can use the **Online Place Order** function to order meals for their student(s). This Quick Step provides a basic overview of how to order meals via SchoolCafé.

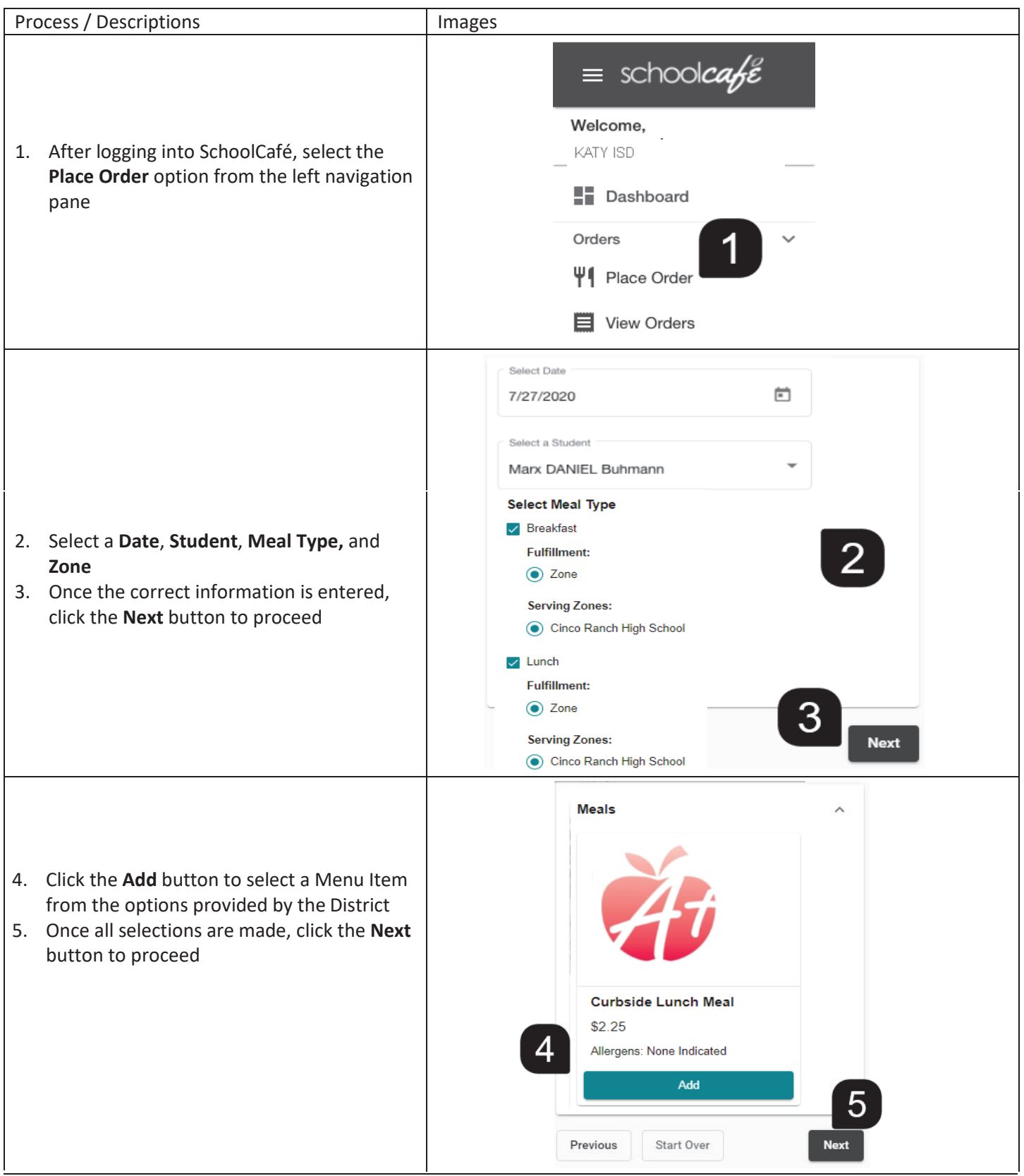

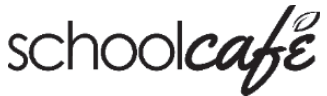

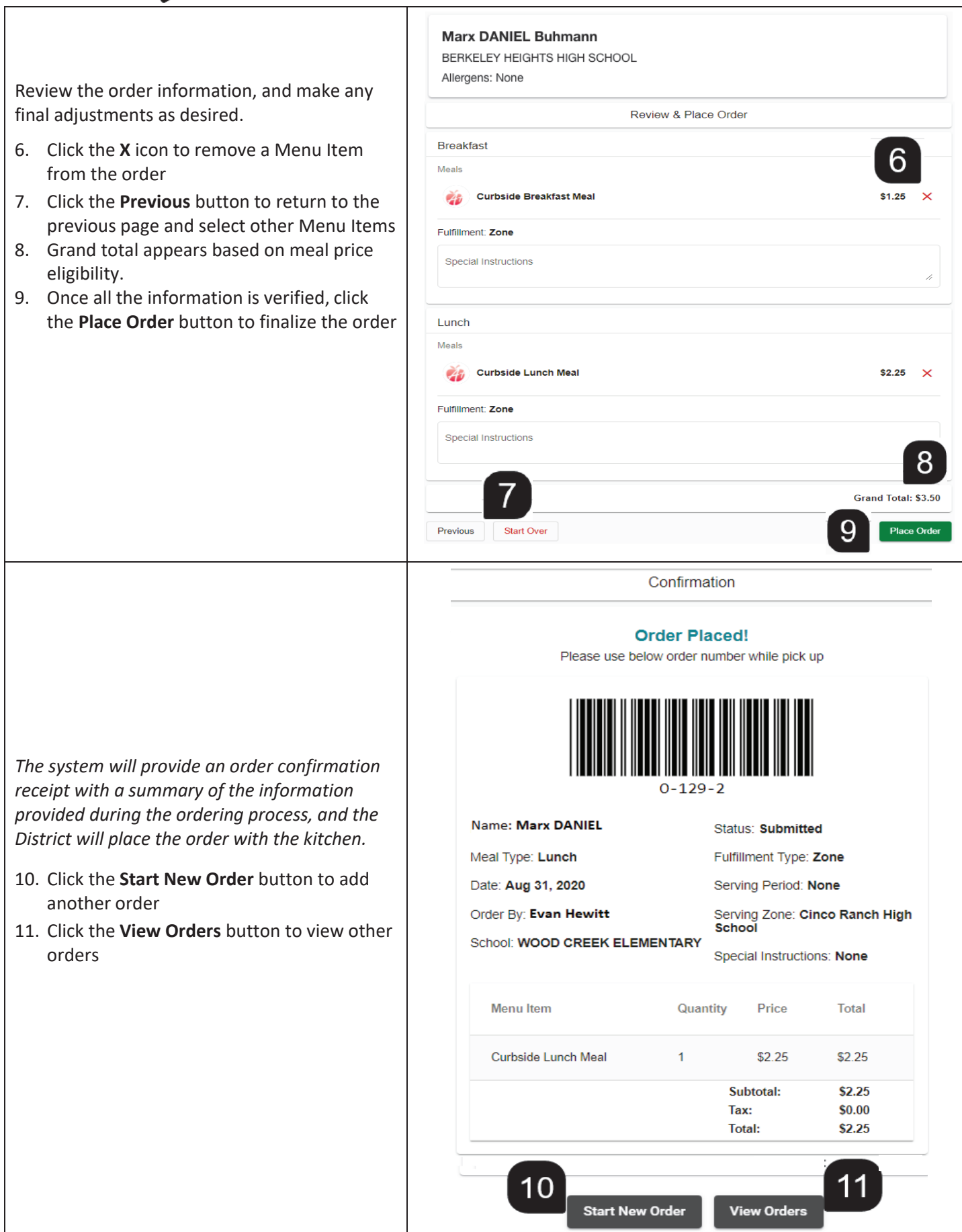